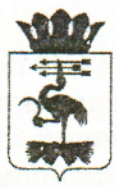

## СВЕРДЛОВСКАЯ ОБЛАСТЬ АДМИНИСТРАЦИЯ МУНИЦИПАЛЬНОГО ОБРАЗОВАНИЯ Байкаловский муниципальный район ПОСТАНОВЛЕНИЕ

14.11.2019 г. **№428**  . Байкалово

## **О проведении электронного аукциона по продаже . муниципального недвижимого имущества**

На основании Федерального закона № 178-ФЗ от 21.12.2001 г. (в ред. от 02.08.2019г. № 301-ФЗ) «О приватизации государственного и муниципального имущества»; Постановления Правительства РФ от 27.08.2012 N 860 (ред. от 17.10.2019 № 1341) "Об организации и проведении продажи государственното или муниципального имущества в электронной форме", Положения «О порядке управления и распоряжения имуществом, находящимся в муниципальной собственности МО Байкаловский муниципальный район», утвержденного решением Думы МО Байкаловский муниципальный район от 04.06.2009г. № 35 с изменениями, в соответствии с решением Думы МО Байкаловский муниципальный район от 26.09.2018 г. № 143 «Об утверждении плана приватизации муниципального имущества МО Байкаловский муниципальный район на 2019 год», Администрация МО Байкаловский муниципальный район ПОСТАНОВЛЯЕТ:

1. Отделу социально-экономического развития Администрации МО Байкаловский муниципальный район организовать электронный аукцион по продаже муниципального недвижимого имущества:

Нежилое здание общей площадью 139,4 кв.м. с кадастровым номером 66:05:2701001:266, расположенное по адресу: Свердловская область, Байкаловский район, д. Липовка, ул. Набережная, д. 1-б, 1980 года ввода в эксплуатацию, одноэтажное; стены - шлакобетонные, оштукатурены; состоящее на земельном участке с кадастровым номером 66:05:2701001:114.

Начальная цена продажи: 305 000,00 (Триста пять тысяч) рублей, в т.ч. НДС 20%.

Шаг аукциона 5% - 15 250 (Пятнадцать тысяч двести пятьдесят) рублей, остается неизменным в течение всего аукциона.

Размер задатка 20% - 61 000 (Шестьдесят одна тысяча) рублей.

Оплата имущества производится покупателем в размере предложенной цены не позднее 30 рабочих дней со дня заключения договора купли-продажи посредством внесения денежных средств на счет УФК по Свердловской области.

2. Информационное сообщение разместить на сайтах [http://www.torgi.gov.ru/,](http://www.torgi.gov.ru/) http:// zakupki.gov.ru, [http://mobmr.ru в](http://mobmr.ru) сети «Интернет».

3. Данное постановление разместить на официальном сайте администрации МО Байкаловский муниципальный район.

4. Контроль за выполнение данного постановления возложить на заместителя главы администрации МО Байкаловский муниципальный район С.А. Кантышева.

И.о. главы муниципального образования Байкаловский муниципальный район **САД ВАЛИИ.** Борс здина

*%* 

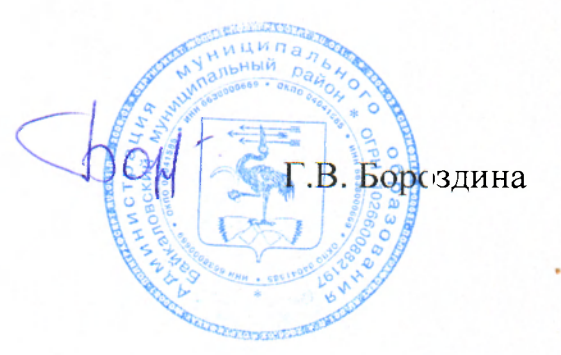